# SPEED – short instructions

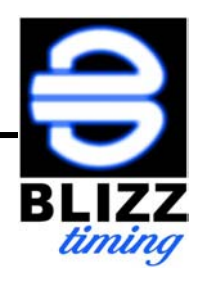

#### **1. switch on**

Press  $\bigodot$  for 3 seconds.

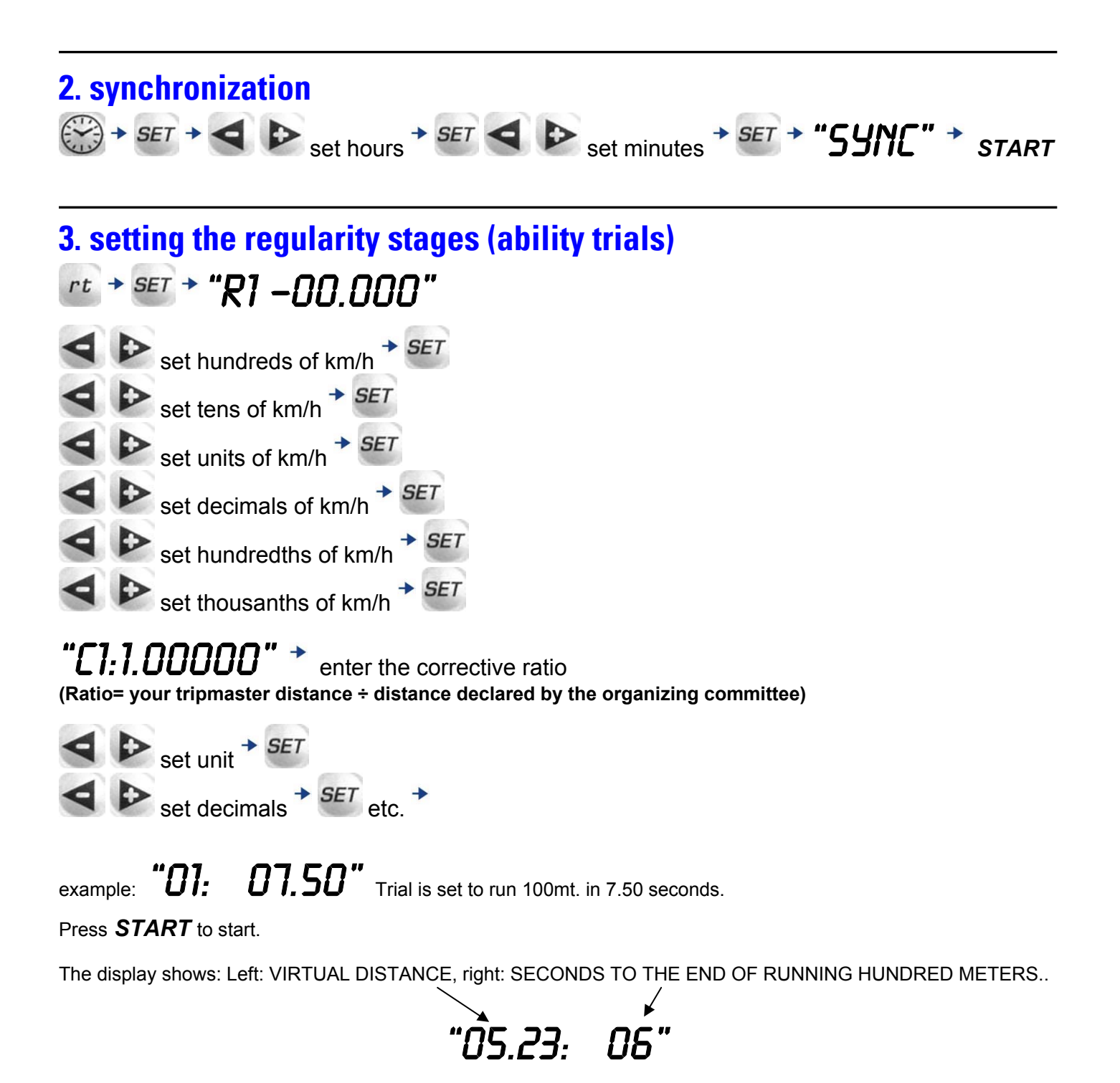

## **4. setting**

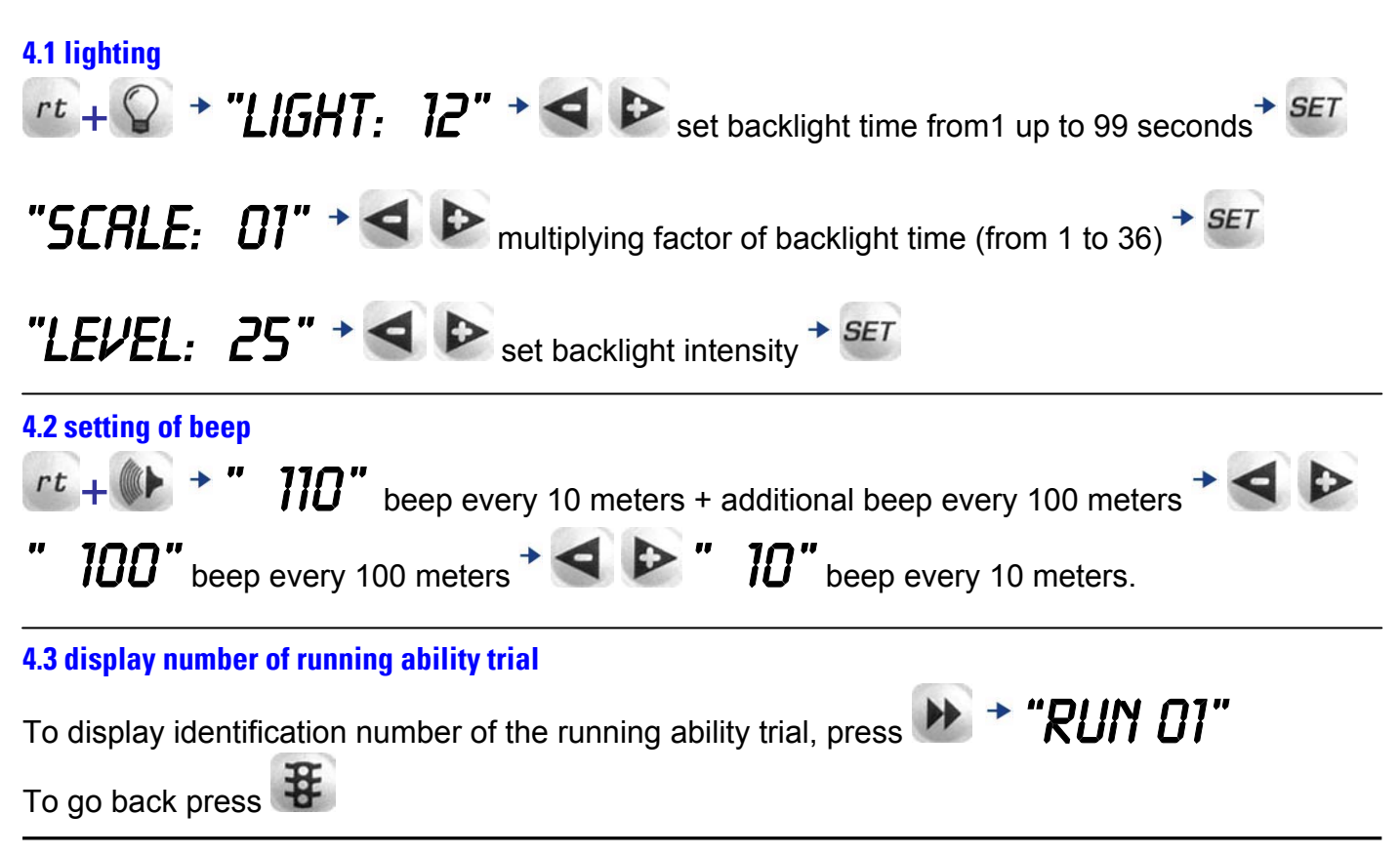

#### **5. split**

Pressing *START* during the ability trial, the theoretical covered distance run will be displayed. To go back press

#### **6. change of average speed**

To change average speed keep pressed **11** and press **START**. The following average speed previously set is now activated. This doesn't affect the counting of the covered distance.

#### **7. stop the running ability trial**

Pressing  $\Box$  +  $\Box$  simultaneously the ability trial stops and automatically goes back to standby condition, ready to be restarted from 0.

#### **8. switch off**

Press  $\bigodot$  and press again  $\bigodot$  for 3 seconds.

NOTE: No switch off permitted if an ability trial is running. Press  $\mathbf{H}$  to locate the running ability

trial and  $+$  + simultaneously to stop it. (as point 7 above)

### **9. total deleting of the memorized ability trials**

Press  $\bigotimes$  and press  $\bigotimes$  +  $\bigoplus$  +  $\bigoplus$  simultaneously.

# $N''$   $\rightarrow$   $\rightarrow$  "DELETE:  $y''$   $\rightarrow$  SET for memory total delete.

All ability trial including the running one will be deleted.